## **MOOVIL** Horario y mapa de la línea R-97-99 de autobús

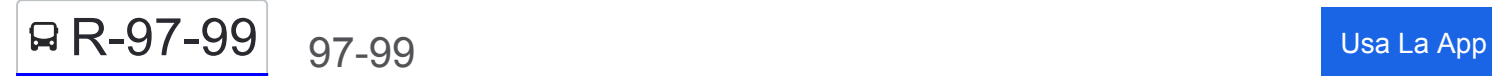

La línea R-97-99 de autobús (97-99) tiene una ruta. Sus horas de operación los días laborables regulares son: (1) a 97-99: 06:00 - 22:30

Usa la aplicación Moovit para encontrar la parada de la línea R-97-99 de autobús más cercana y descubre cuándo llega la próxima línea R-97-99 de autobús

## **Sentido: 97-99**

63 paradas [VER HORARIO DE LA LÍNEA](https://moovitapp.com/canc%C3%BAn-6089/lines/R_97_99/28434045/4673223/es-419?ref=2&poiType=line&customerId=4908&af_sub8=%2Findex%2Fes-419%2Fline-pdf-Canc%25C3%25BAn-6089-1824471-28434045&utm_source=line_pdf&utm_medium=organic&utm_term=97-99)

R4 R5 R6

José García De La Torre, 2

Carr. Cancún Tulum

Avenida Tulum, 25

Avenida Tulum, 64

López Portillo, 27

López Portillo, 115

Calle 39, 194

López Portillo, 367

Calle 67 N., 91

Avenida López Portillo, Mz 1 Lote 17

Avenida López Portillo, 21

Taquilla Y Parada De Autobuses Ado

Calle 121, 7

Chumayel, 3484

Calle 121, 16

Avenida Andrés Quintana Roo, 97

Calle 135, 99

Calle 12, 21

Calle 135, 516

De Los Quetzales, 5

**Horario de la línea R-97-99 de autobús** 97-99 Horario de ruta:

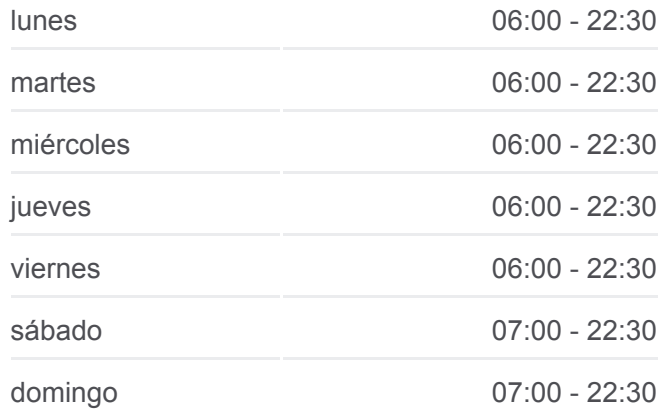

**Información de la línea R-97-99 de autobús Dirección:** 97-99 **Paradas:** 63 **Duración del viaje:** 65 min **Resumen de la línea:**

Instituto Politécnico Nacional, 2

Villas De Maracaibo, 997a

Avenida Nichupté, 1082

Villas Del Atlántico, 1209

Villas Del Pacífico, 1108a

Calle Morrocoy, 155

Avenida Las Tores, 129

Avenida Cancún, 129

Calle Morrocoy, 155

Villas Del Pacífico, 1108a

Villas Del Cantábrico, 1188

Avenida Nichupté, 1082

Villas De Términos, 999b

Instituto Politécnico Nacional, 2

De Los Quetzales, 5

Calle 135, 517

Calle 12, 21

Calle 135, 99

Calle 2, 18

Calle 121, 16

Chumayel, 3484

Seybaplaya, 101

Carretera Costera Del Golfo, 58

Carretera Costera Del Golfo, 868

Avenida López Portillo, Mz 1 Lote 17

López Portillo, 562

Carretera Costera Del Golfo, 464

Valladolid - Cancun, 142

López Portillo, 108

Avenida Tulum, 64

Bus Stop Policia Federal

Av Tulum

Avenida Tulum, 24

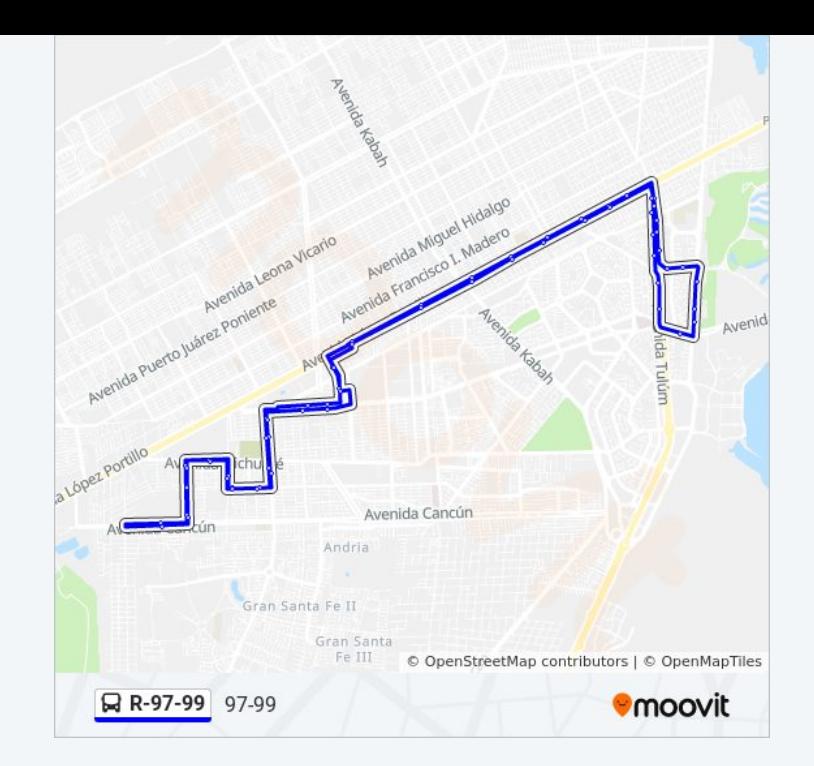

R1 A Zona Hotelera

Avenida Tulum, 53

Avenida Coba, 37

Avenida Bonampak, 12

Avenida Bonampak, 75

Avenida Bonampak, 53

Lima, 34

Avenida Uxmal, 63

R4 R5 R6

Los horarios y mapas de la línea R-97-99 de autobús están disponibles en un PDF en moovitapp.com. Utiliza [Moovit App](https://moovitapp.com/canc%C3%BAn-6089/lines/R_97_99/28434045/4673223/es-419?ref=2&poiType=line&customerId=4908&af_sub8=%2Findex%2Fes-419%2Fline-pdf-Canc%25C3%25BAn-6089-1824471-28434045&utm_source=line_pdf&utm_medium=organic&utm_term=97-99) para ver los horarios de los autobuses en vivo, el horario del tren o el horario del metro y las indicaciones paso a paso para todo el transporte público en Cancún.

[Acerca de Moovit](https://moovit.com/es/about-us-es/?utm_source=line_pdf&utm_medium=organic&utm_term=97-99) · [Soluciones MaaS](https://moovit.com/es/maas-solutions-es/?utm_source=line_pdf&utm_medium=organic&utm_term=97-99) · [Países incluídos](https://moovitapp.com/index/es-419/transporte_p%C3%BAblico-countries?utm_source=line_pdf&utm_medium=organic&utm_term=97-99) · [Comunidad de Mooviters](https://editor.moovitapp.com/web/community?campaign=line_pdf&utm_source=line_pdf&utm_medium=organic&utm_term=97-99&lang=es)

© 2024 Moovit - Todos los derechos reservados

**Mira los tiempos de llegada en tiempo real**

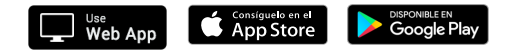